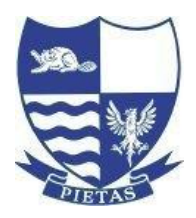

## BEVERLEY HIGH SCHOOL

Headteacher: Ms Sharon Japp, BA, MEd, NPQH

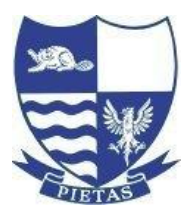

Norwood, Beverley, East Yorkshire, HU17 9EX Email: office@beverleyhigh.net Tel: (01482) 881658 Website: www.beverleyhigh.net

10<sup>th</sup> March 2021

## **RE: Options Process Year 9**

Dear Parent/Carer/Students

As with all things in the past year we have had to change how we approach our larger events. Normally I would welcome you into school one night to start the Options process but I of course am unable to do that now. However, I can recreate as much of the evening as I can starting with my normal Options talk that I would give. I have also asked all the subjects to record a short information film about their subject as well. These will be on the website live from Thursday 11th March. We will continue with the normal process of an options booklet as well that also contains details of all the courses, how they are examined. I can also answer questions as much as I can whilst I try and operate the options system remotely. The reason why I simply cannot postpone this process is that I need to be starting to build a timetable for September and this process is reliant on me creating the Options first for Y9 going into Y10 and the whole process normally takes me 3 months to complete.

To help a little bit – I have recorded the speech I would have given to explain the basics about Options and this will be available on the school website - <https://www.beverleyhigh.net/students/year-9-options>

I have also set up a dedicated email account so that I can answer specific queries and them not get lost in the deluge of emails I am getting. All issues or queries regarding Options must be sent to this address please just to allow me to be able to be as efficient as I can. This email address is [options@beverleyhigh.net](mailto:options@beverleyhigh.net)

I would like students to submit their Option Choices to me by Thursday 25<sup>th</sup> March using the google form link that I will send to all Y9 students through their Edulink account. In the form they need to put choices in their preference order and include reserve choices. I will always do my best to give students their 3 options of choice but usually do have to use some reserves as well. This is purely down to what is the best fitting mathematical model and I use a computer programme to do this. No option choices are based on anything but what is the best fit for all.

So to clarify – the Options process is now to be run through email communication.

- 1. Watch the video explaining the options system and process [https://www.beverleyhigh.net/students/year-9](https://www.beverleyhigh.net/students/year-9-options) [options](https://www.beverleyhigh.net/students/year-9-options)
- 2. Read the booklet and watch relevant subject choices videos and research about courses using the school websit[e https://www.beverleyhigh.net/students/year-9-options](https://www.beverleyhigh.net/students/year-9-options)
- 3. Submit your option choices to me and ensure they prioritise them use the link sent to each student's Edulink account.
- 4. Any questions/queries/ issues you have I will do my best to answer them [options@beverleyhigh.net](mailto:options@beverleyhigh.net)

I know this is a difficult process and that the system I am having to put in place is not ideal. All I can ask is that you continue to support us in dealing with an unprecedented time. Kind Regards Mark Colton Deputy Headteacher

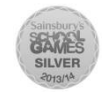

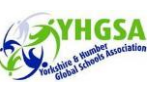

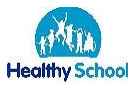

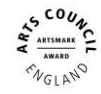

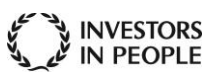

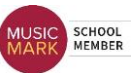